## Cheatography

| Beata's Shortcuts Keyboard Shortcuts          |
|-----------------------------------------------|
| by deaca via cheatography.com/33392/cs/10371/ |

| XMonad Navigation |                      |  |
|-------------------|----------------------|--|
| Alt + Tab         | Focus next window    |  |
| Alt + Space       | Change window layout |  |
| Alt + [1-9]       | Change desktop       |  |
| Alt + Shift + C   | Exit program         |  |

| Chromium                    |                    |
|-----------------------------|--------------------|
| New tab                     | Ctrl + t           |
| Close tab                   | Ctrl + w           |
| Re-open the last closed tab | Ctrl + Shift + t   |
| Jump to the next tab        | Ctrl + Tab         |
| Jump to the previous tab    | Ctrl + Shift + Tab |
| Inspect element             | Ctrl + Shift + c   |
| Developer tools             | F12                |
| Refresh page                | F5                 |
| Undo                        | Ctrl + z           |
| Find text                   | Ctrl + f           |
| Back                        | Alt + left arrow   |
| Forward                     | Alt + right arrow  |

| Command line                    |                             |
|---------------------------------|-----------------------------|
| View previous commands          | up arrow                    |
| Autocomplete previous command   | Ctrl + r                    |
| Search previous commands        | Ctrl + r, type,<br>Ctrl + r |
| Cancel command                  | Ctrl + c                    |
| Exit shell                      | Ctrl + d                    |
| Jump to beginning of<br>command | Ctrl + a                    |
| Jump to end of command          | Ctrl + e                    |
| Clear the screen                | Ctrl + I                    |

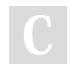

## By **deaca**

cheatography.com/deaca/

Published 3rd January, 2017. Last updated 4th January, 2017. Page 1 of 1.

## Sponsored by ApolloPad.com

Everyone has a novel in them. Finish Yours! https://apollopad.com